# **MRI-Secure Communication Guide – DRAFT v0.3**

The purpose of this Secure Communication Guide is to assist MRI to minimize the risk and consequences of communication being intercepted ("listened to") between MRI, partner organisations and applicants.

This Secure Communication Guide outlines three steps to improve the security of communication:

- **1. Basic analysis of communication risks**
- **2. Tools + good practices for secure digital communication**
- **3. Sequencing of secure communication tools for initial contacts with applicants**

*Following this guide will NOT provide 100% security for the users nor will it cover all processes of critical communication within the MRI-program. But it will support everybody involved to take conscious decisions to improve their security for their sensitive communication.*

# **1. BASIC ANALYSIS OF COMMUNICATION RISKS**

- Check with the applicants, how they assess their own risk of their digital and phone communication being surveilled
- Check (with applicants, host organization, other sources), if it would be dangerous for the applicants, if their interactions with MRI (contact, communication, exchange of docs, money transfer,…) would get known to their adversaries
- Check with partner / host organization of their assessment of risk of surveillance in this case
- Check, if there are cases of persecution due to use of secure and encrypted apps (like Wire Messenger in Bahrain) (using local knowledge, contact FrontlineDefenders, Protectoin International etc. or use online resources like: [https://www.privacyinternational.org/type](https://www.privacyinternational.org/type-resource/state-privacy)[resource/state-privacy\)](https://www.privacyinternational.org/type-resource/state-privacy)

# *The objective is to balance direct secure communication with secure apps and channels versus raising suspicion by adversary.*

If the applicants don't take any digital security precautions despite assessed risks, MRI takes the responsibility to introduce more secure options and steps (if these do not increasing the risk for the applicant or MRI)*.*

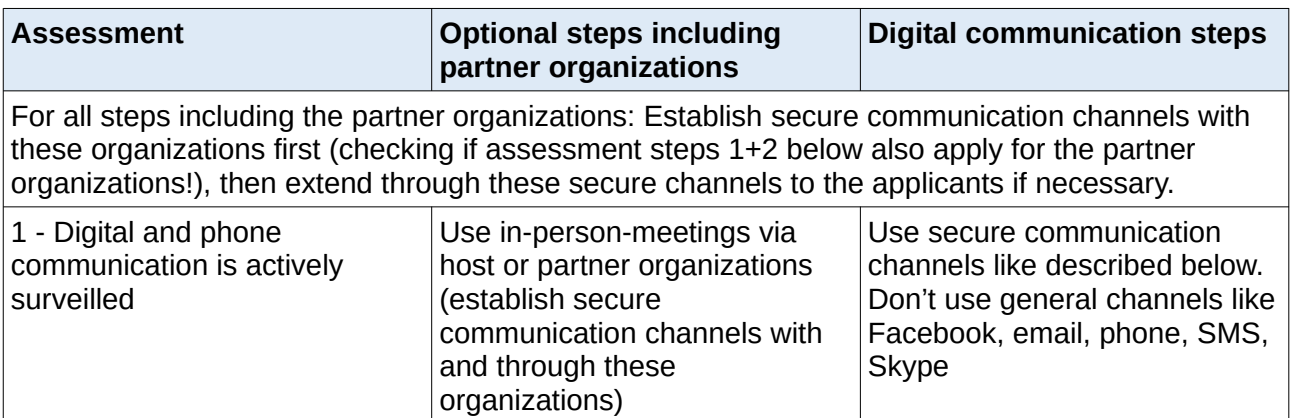

MRI-Secure Communication Guide – DRAFT v0.3 1 | 6

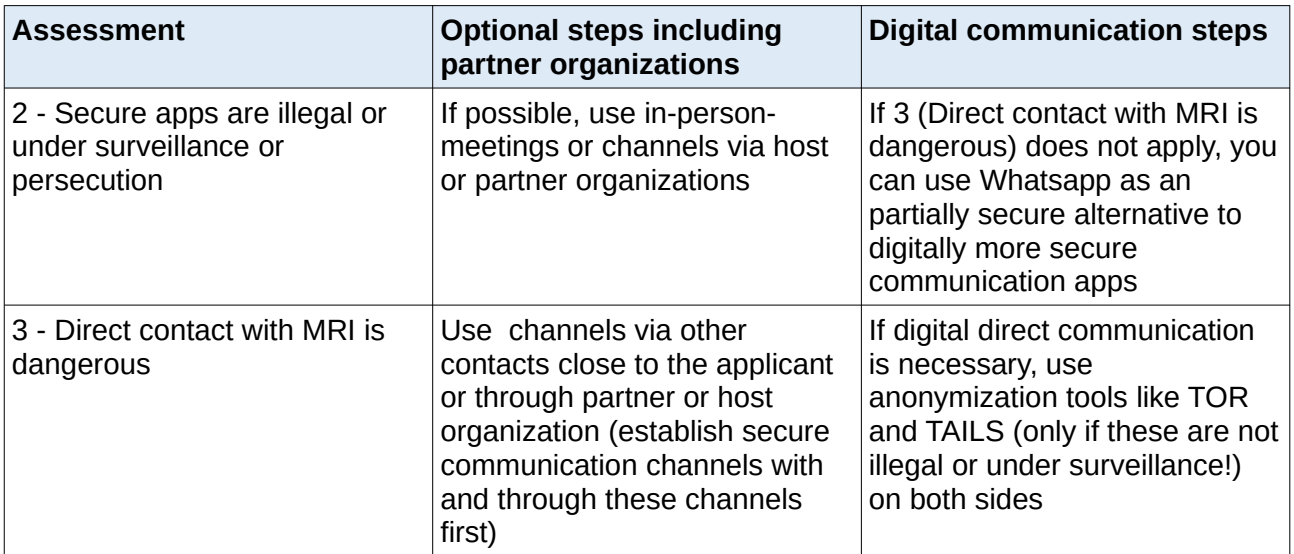

# **2. TOOLS + GOOD PRACTICES FOR SECURE DIGITAL COMMUNICATION**

# **TOOLS**

The following tools are safe to use, as long as using secure or encrypted apps and tools would not be raising suspicion or creating evidence for persecution.

[https://www.securemessagingapps.com](https://www.securemessagingapps.com/) provides a detailed comparison of different messengers, relating to their security.

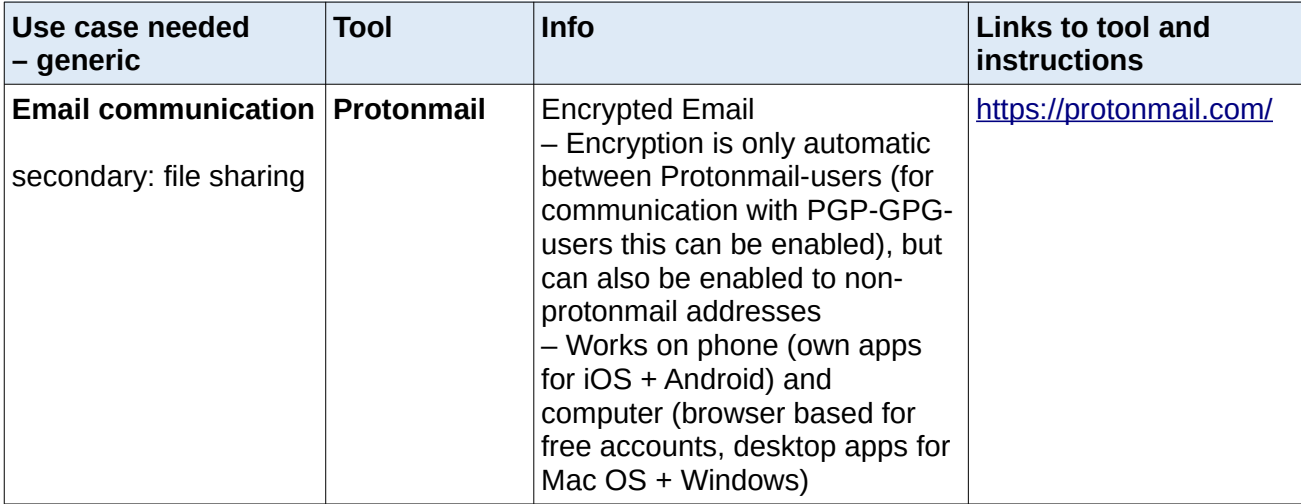

MRI-Secure Communication Guide – DRAFT v0.3 2 | 6

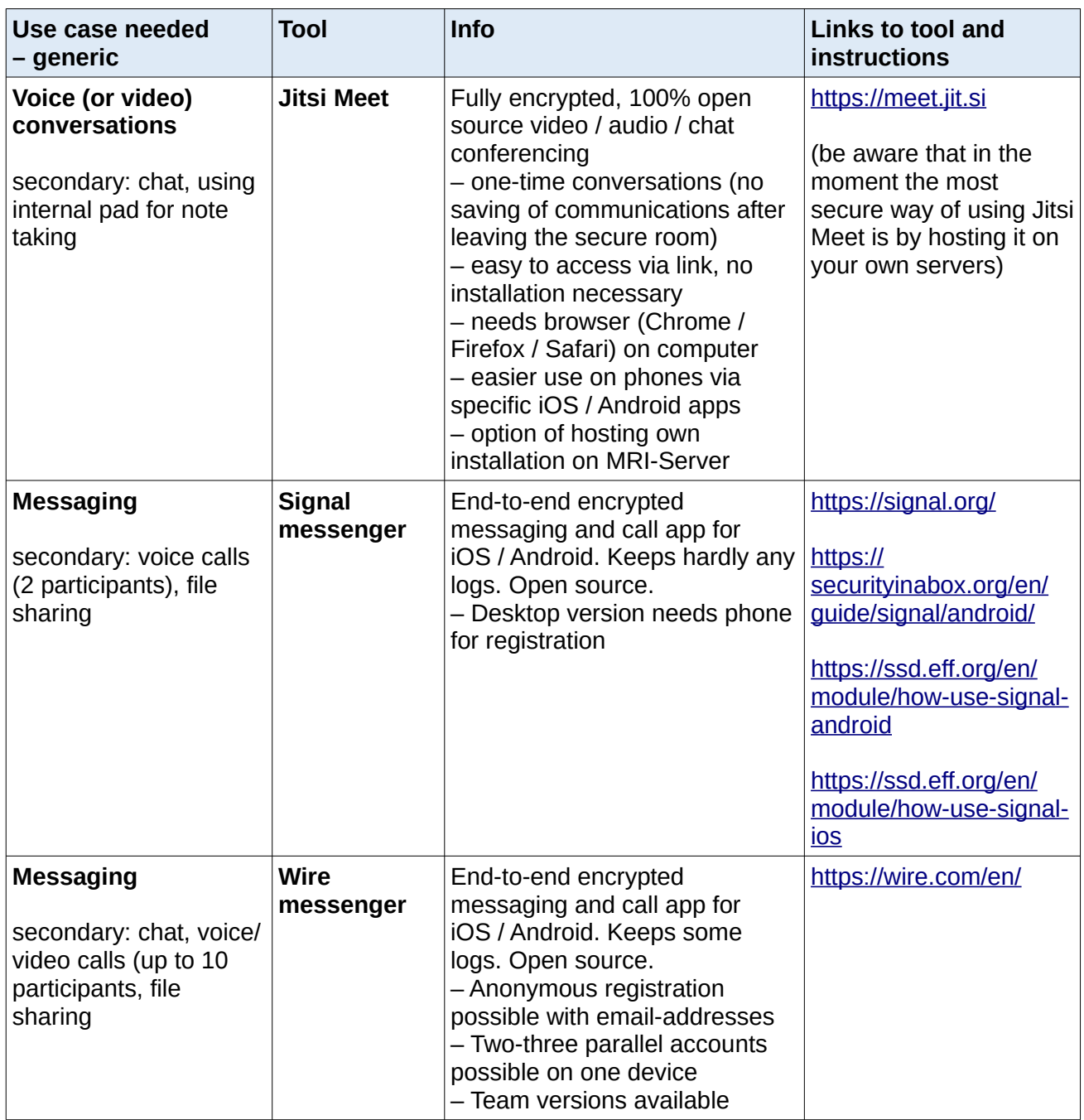

# **GOOD PRACTICES**

Make sure your operating system (Mac OS, Windows, Linux, Android, iOS, ...) is up-to-date, and that security updates are installed automatically. (For further information about safe use of smart phones and computers, check Security in a Box or the EFF-Surveillance Self Defence Guide which you find in the resources list.

Make sure your browser (Firefox, Chrome, Safari, ...) is up-to-date, and that security updates are installed automatically.

MRI-Secure Communication Guide – DRAFT v0.3 3 | 6 3 | 6 3 | 6 3 | 6 3 | 6 3 | 6 3 | 6 3 | 6 3 | 6 3 | 6 3 | 6 3 | 6 3 | 6 3 | 6 3 | 6 3 | 6 3 | 6 3 | 6 3 | 6 3 | 6 3 | 6 3 | 6 3 | 6 3 | 6 3 | 6 3 | 6 3 | 6 3 | 6 3 | 6 3 |

When dealing with attachments:

- Check with sender over separate channel
- Examine the URL of the attachments (hover over link, longpress link

Don't open links or attachments without checking back over a different channel with the sender. Make sure the link destination is what you would expect (shown in the bottom left of mail applications when hovering the mouse cursor over the link, or by long pressing the link on a mobile phone).

Use plain text messages and emails (non-html) over attached documents whenever possible!

Use good passwords. Best practice is to use a password manager like KeepassXC (for Mac OS, Windows, Linux) or KeePass DX (Android) or MiniKeepass (iOS), so you can have a strong, random, and unique password for each of your accounts.

Avoid taking photographs of documents to transfer bits of information. The picture might have other information that need not be shared/saved and the photo file might have metadata that isn't to be shared/saved

Use of messengers: Given that there could be criminalisation for using certain apps and the artist/activist might be forced to unlock their phones or computers, it is a good practice to use disappearing/time expiration of messages for transfer of extra sensitive information, like passwords and such. Also use of the messenger to just communicate and not store information. And use pin or password to lock the apps like Protonmail, Wire or Signal.

#### **3. Sequencing secure ocmmunication tools for initial contacts with applicants**

The sequencing for using secure communication channels could be these below for two scenarios:

As a result of part 1 (risk assessment, check for secure use of encrypted and secure communication channels – not to raise attention by the adversaries), these two communication sequences could be used, after the applicant contacted you by phone or email:

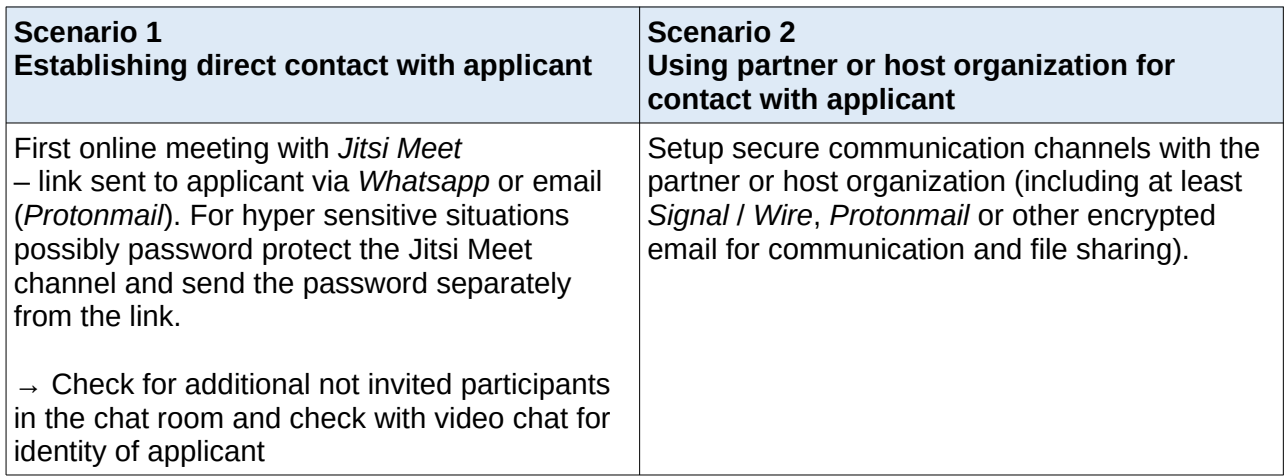

MRI-Secure Communication Guide – DRAFT v0.3 4 | 6

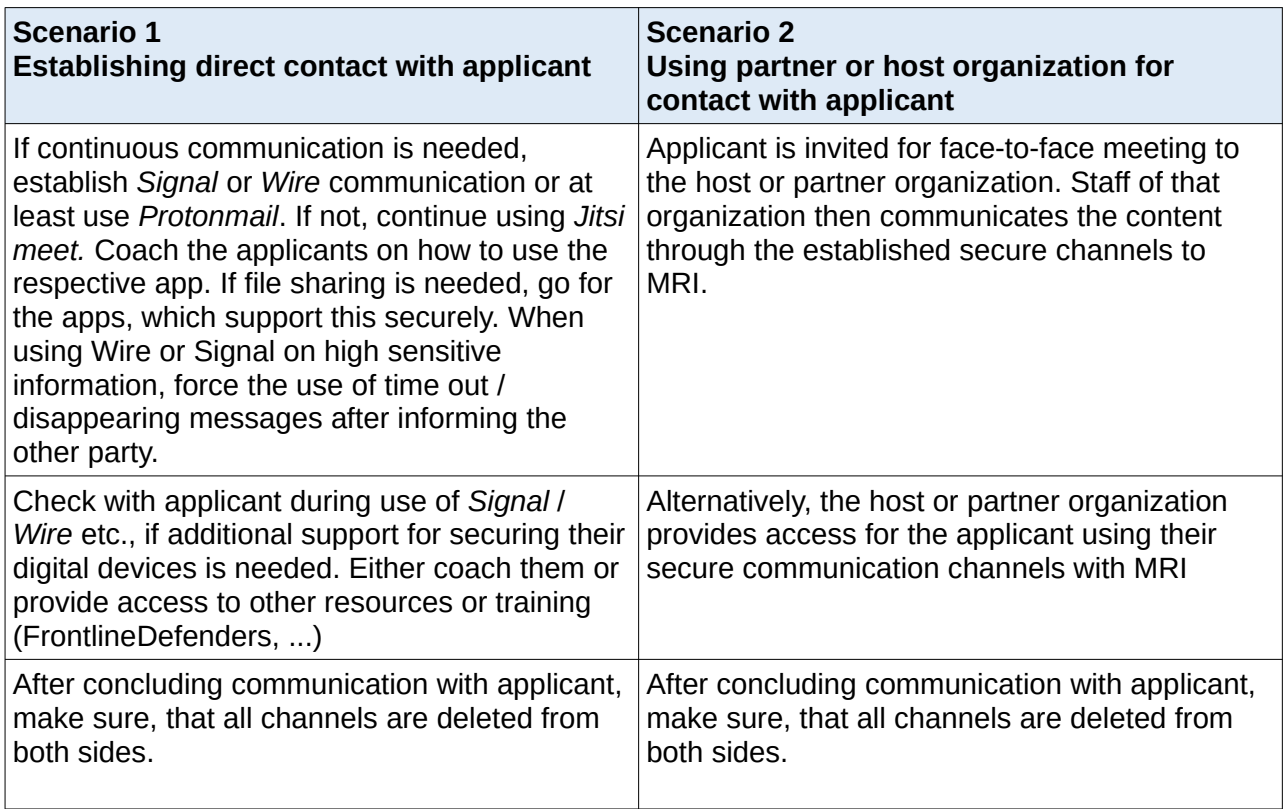

MRI-Secure Communication Guide – DRAFT v0.3 5 | 6

## **Additional Resources EN (online)**

Digital security [https://securityinabox.org](https://securityinabox.org/) <https://ssd.eff.org/> <https://www.digitaldefenders.org/digitalfirstaid/> [https://gendersec.tacticaltech.org/wiki/index.php/Main\\_Page](https://gendersec.tacticaltech.org/wiki/index.php/Main_Page)

Holistic security <https://holistic-security.tacticaltech.org/> <http://integratedsecuritymanual.org/> <https://capacitar.org/capacitar-emergency-kit/>

# **Additional Resources ES (online)**

Digital security <https://securityinabox.org/es/> <https://ssd.eff.org/es> [https://gendersec.tacticaltech.org/wiki/index.php/Main\\_Page](https://gendersec.tacticaltech.org/wiki/index.php/Main_Page)

**Holistic security** [https://www.alunapsicosocial.org/single-post/2017/04/06/Modelo-de-Acompa%C3%B1amiento-](https://www.alunapsicosocial.org/single-post/2017/04/06/Modelo-de-Acompa%C3%B1amiento-Psicosocial-ALUNA)[Psicosocial-ALUNA](https://www.alunapsicosocial.org/single-post/2017/04/06/Modelo-de-Acompa%C3%B1amiento-Psicosocial-ALUNA) <https://capacitar.org/capacitar-emergency-kit/>

# **Additional Resources FR (online)**

Digital security <https://securityinabox.org/fr/> <https://ssd.eff.org/fr>

**Holistic security** <https://capacitar.org/capacitar-emergency-kit/>

MRI-Secure Communication Guide – DRAFT v0.3 6 | 6